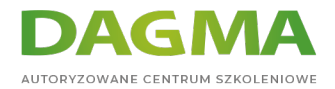

Szkolenie

### **Techniki hackingu i cyberprzestępczości - Poziom 5 PTH, eskalacje i obejście zabezpieczeń**

[Strona szkolenia](https://szkolenia.dagma.eu/szkolenia,catalog,32589/techniki-hackingu-i-cyberprzestepczosci-poziom-5-pth,-eskalacje-i-obejscie-zabezpieczen?utm_source=Promo&utm_medium=PDF&utm_content=P52-1-PDF-tid:32589-date:2024-04-29&utm_campaign=Promo52-1-Training-Description) | [Terminy szkolenia](https://szkolenia.dagma.eu/szkolenia,catalog,32589/techniki-hackingu-i-cyberprzestepczosci-poziom-5-pth,-eskalacje-i-obejscie-zabezpieczen?utm_source=Promo&utm_medium=PDF&utm_content=P52-1-PDF-tid:32589-date:2024-04-29&utm_campaign=Promo52-1-Training-Description) | [Rejestracja na szkolenie](https://szkolenia.dagma.eu/szkolenia,register,step-1,32589/techniki-hackingu-i-cyberprzestepczosci-poziom-5-pth,-eskalacje-i-obejscie-zabezpieczen?utm_source=Promo&utm_medium=PDF&utm_content=P52-1-PDF-tid:32589-date:2024-04-29&utm_campaign=Promo52-1-Training-Description) | [Promocje](https://szkolenia.dagma.eu/promocje?utm_source=Promo&utm_medium=PDF&utm_content=P52-1-PDF-tid:32589-date:2024-04-29&utm_campaign=Promo52-1-Training-Description)

# **Opis szkolenia**

Wychodząc naprzeciw najbardziej wymagającym klientom, którzy oczekują sporej dawki wiedzy, adrenaliny i możliwości przetestowania swoich umiejętności, prezentujemy piątą część cyklu szkoleń nt. hackingu. Skupimy się w niej na PTH, eskalacji uprawnień w systemach Linux i Windows oraz szeroko rozumianym obejściu zabezpieczeń. Tym razem zajmiemy się także pozyskiwaniem haseł i tokenów z pamięci RAM, obejściem ograniczeń powłoki w systemie Linux oraz poznamy sposoby na deszyfrację haseł w systemach Windows. System Android również nie zostanie przez nas pominięty. Na deser zajmiemy się hakowaniem wirtualnych maszyn z poziomu gospodarza. Czyli jak włamując się na komputer utrzymujący wirtualizację włamać się do zasobów wirtualnego systemu. Poziom 5 to wyzwanie dla najwytrwalszych, zatem jeśli jesteś głodny technologicznych nowinek ze świata cyberprzestępczości- zapisz się już dziś!

### **Wymagania**

- Znajomość podstaw Linuxa, działania sieci, zasady działania systemów
- Wiedza ze szkoleń **[Techniki hackingu i cyberprzestępczości Poziom 1 Wprowadzenie](https://szkolenia.dagma.eu/pl/training,catalog,6039/techniki-hackingu-i-cyberprzestepczosci-poziom-1-wprowadzenie-do-hackingu-w-praktyce) [do hackingu w praktyce](https://szkolenia.dagma.eu/pl/training,catalog,6039/techniki-hackingu-i-cyberprzestepczosci-poziom-1-wprowadzenie-do-hackingu-w-praktyce)** oraz **[Techniki hackingu i cyberprzestępczości - Poziom 2 Ataki](https://szkolenia.dagma.eu/pl/training,catalog,6080/techniki-hackingu-i-cyberprzestepczosci-poziom-2-ataki-na-systemy-i-sieci) [na systemy i sieci](https://szkolenia.dagma.eu/pl/training,catalog,6080/techniki-hackingu-i-cyberprzestepczosci-poziom-2-ataki-na-systemy-i-sieci)** - to absolutne minimum! Jeżeli brałeś udział w całym cyklu szkoleń, jesteś idealnie przygotowany do przygody z najnowszą porcją wiedzy.

Adres korespondencyjny:

DAGMA Szkolenia IT | ul. Bażantów 6a/3 | Katowice (40-668) tel. 32 793 11 80 | szkolenia@dagma.pl szkolenia.dagma.eu

DAGMA Sp. z o.o. z siedzibą w Katowicach (40-478), ul. Pszczyńska 15<br>Sąd Rejonowy Katowice-Wschód w Katowicach Wydział VIII Gospodarczy Numer KRS: 0000130206, kapitał zakładowy: 75 000 zł Numer NIP: 634-012-60-68, numer REGON: 008173852

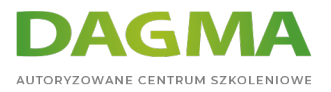

## **Program szkolenia**

- 1. Fingerprinting Internetu
- 2. Analiza szczegółowych informacji na temat firmy, osoby itp.
- 3. Raportowanie w NMAP-ie
- 4. Automatyzacja zmiany wersji pythona napotrzeby określonych ataków
- 5. Tajemnice Respondera
- 6. CME "szwajcarski scyzoryk" w analizach poeksploatacyjnych
- 7. Pozyskiwanie tokenów i haseł z pamięci RAM
- 8. Remote Code Execution w systemachWindows
- 9. Sposoby na poznanie haseł w systemach
- 10. Windows Password Dumping
- 11. Eskalacja uprawnień w systemie Linux
- 12. Eskalacja w systemie Windows Bypass UAC
- 13. Eskalacja uprawnień z wykorzystaniem perl-a
- 14. Obejście ograniczeń powłoki w systemie Linux
- 15. Scenariusze uzyskania uprawnień root
- 16. Podstawy hakowania systemu Android
- 17. Hakowanie maszyn wirtualnych z poziomu gospodarza
- 18. Hakowanie serwera Jenkins
- 19. Hacking Oracle GlassFish Code Execution
- 20. Hacking Elasticsearch
- 21. Ukrywanie payloadow (zdjęcia, wizytówki)
- 22. Audyty bezpieczeństwa systemów Windows
- 23. Scenariusz ataku na system informatyczny 1
- 24. Scenariusz ataku na system informatyczny 2

#### **Tagi:**

Adres korespondencyjny:

DAGMA Szkolenia IT | ul. Bażantów 6a/3 | Katowice (40-668) tel. 32 793 11 80 | szkolenia@dagma.pl szkolenia.dagma.eu